Subject: Re: WorkFlow Engine Posted by [AJM](https://forum.radicore.org/index.php?t=usrinfo&id=3) on Thu, 09 Nov 2006 10:21:12 GMT [View Forum Message](https://forum.radicore.org/index.php?t=rview&th=122&goto=389#msg_389) <> [Reply to Message](https://forum.radicore.org/index.php?t=post&reply_to=389)

When you create a workflow you must also define the places, arcs and transitions which are to be used in that workflow. The workflow record also identifies the STARTING\_TASK, which means that this particular workflow will not be used to create a workflow case until that task is actually run. The creation of a workflow case will then cause the creation of tokens and work items in order to show the current state of that case.

The workflow database should be pre-loaded with 5 examples which are triggered by the 'Add Person' task. You can test any one of these by removing its END\_DATE (note: you must set the END\_DATE of all the others in the past so that only one of these workflows is active at any one time).

If you look in file radicore/workflow/docs/workflow-examples.html you will see a description on these 5 examples.

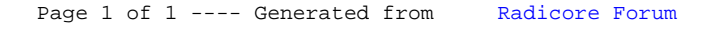